# MODELO/SAMPLE<br>Modelo/Sample<br>Modelo/Sample **College**

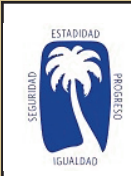

П

**I** 

a a

**Tale** 

**Tale** 

 $\Box$ ×. **The State** 

 $\mathcal{L}_{\mathcal{A}}$ l a **The State I** 

**The State Tale** 

l a

**Tale** 

 $\mathcal{L}_{\mathcal{A}}$ l a

 $\Box$ 

**Tale** 

**Tale I Tale** 

#### **COMISIÓN ESTATAL DE ELECCIONES DE PUERTO RICO PRIMARIAS PARTIDO NUEVO PROGRESISTA** *NEW PROGRESSIVE PARTY PRIMARIES* **REPRESENTANTE POR DISTRITO 30** *REPRESENTATIVE FOR DISTRICT 30*  **Salinas 078, 2 de junio de 2024** *Salinas 078, June 2, 2024*

*STATE ELECTIONS COMMISSION OF PUERTO RICO*

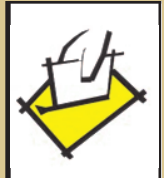

 $\mathbb{R}^n$ **College** 

**Single Street** 

×.

**College** 

×.

П

**Contract** 

**I** 

**College** 

П

**College** 

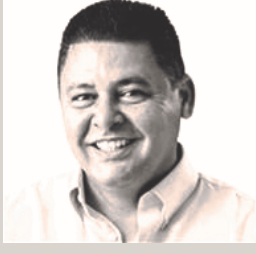

**Fernándo Sanabria**

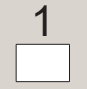

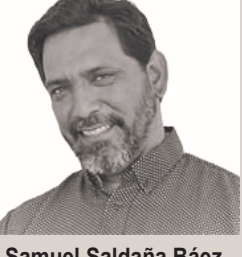

**Samuel Saldaña Báez**

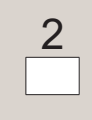

*HOW TO VOTE FOR WRITE IN CANDIDATES In this column you can vote for another person different from those listed as candidates in the previous columns of this ballot. To vote for the person of your choice, write their full name on the box of the write-in column that corresponds to the candidacy, and you must also make a valid mark within the blank rectangle next to each written name. (Article 7.17 (2) - Electoral Code)*

**CÓMO VOTAR POR NOMINACIÓN DIRECTA** En esta columna puede votar por otra persona distinta a las que aparecen como candidatos(as) en las columnas anteriores de esta papeleta. Para votar por la persona de su preferencia, escriba su nombre completo en el encasillado de la columna de nominación directa que corresponda a la candidatura y también debe hacer una Marca Válida dentro del rectángulo en blanco al lado de cada nombre escrito. (Artículo 7.17 (2) – Código Electoral)

### **INSTRUCCIONES DE CÓMO VOTAR**

En esta papeleta usted tiene derecho a seleccionar un (1) solo aspirante a representante distrito. Para que se reconozca una marca válida  $\vert \mathbf{x} \vert$ , la misma se tiene que hacer dentro

del rectángulo en blanco correspondiente.

#### *INSTRUCTIONS ON HOW TO CAST A VOTE*

*On this ballot you have the right to select one (1) single aspiring candidate for district representative. For a valid mark to be recognized* X , *it shall be made at the corresponding blank rectangle.*

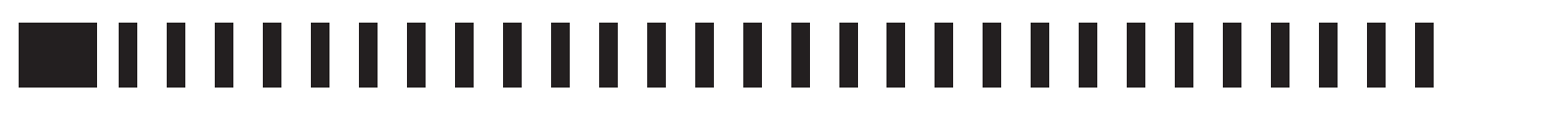

### MODELO/SAMPLE<br>Milion Modelo/Sample<br>Milion Modelo/Sample  $\mathcal{L}_{\mathcal{A}}$ **Single Street** П

 $\Box$ 

 $\Box$ 

I.

**I** 

 $\Box$ 

П

**Tale**  $\Box$ 

 $\Box$ 

 $\Box$ 

**Tale The State**  $\Box$   $\mathbb{R}^n$ 

## -------------------------------